# **ЛАБОРАТОРНИЙ СТЕНД НА БАЗІ ПРОГРАМОВАНОГО ЛОГІЧНОГО КОНТРОЛЕРА AL2-14MR-D ТА ЧАСТОТНОГО ПЕРЕТВОРЮВАЧА FR-E720S-030SC-ENE MITSUBISHI ELECTRIC**

#### Вінницький національний технічний університет

#### *Анотація*

*Розглянуто можливості та практичне застосування обладнання фірми Mitsubishi Electric, а саме програмованого логічного контролера AL2-14MR-D, частотного перетворювача FR-E720S-030SC-ENE, та мережі CC-Link.*

**Ключові слова:** програмований логічний контролер, перетворювач частоти.

### *Abstract*

*Discussed the possibilities and practical application of equipment manufactured by Mitsubishi Electric, such as programmable logic controller AL2-14MR-D, frequency converter FR-E720S-030SC-ENE, and network CC-Link.* **Keywords:** solar module, maximum power point tracking.

Основною задачею промисловості є розвиток його ефективності та покращення якості продукції. Однак з високим темпом розвитку промисловості зростає також попит на висококваліфікованих спеціалістів. Для успішної підготовки таких спеціалістів в сфері автоматизації технологічних процесів є використання різноманітних навчальних стендів в навчальному процесі. На кафедрі електромеханічних систем автоматизації в промисловості і на транспорті використовуються лабораторні комплекси від виробників різних світових компаній, зокрема Mitsubishi Electric (рис.1).

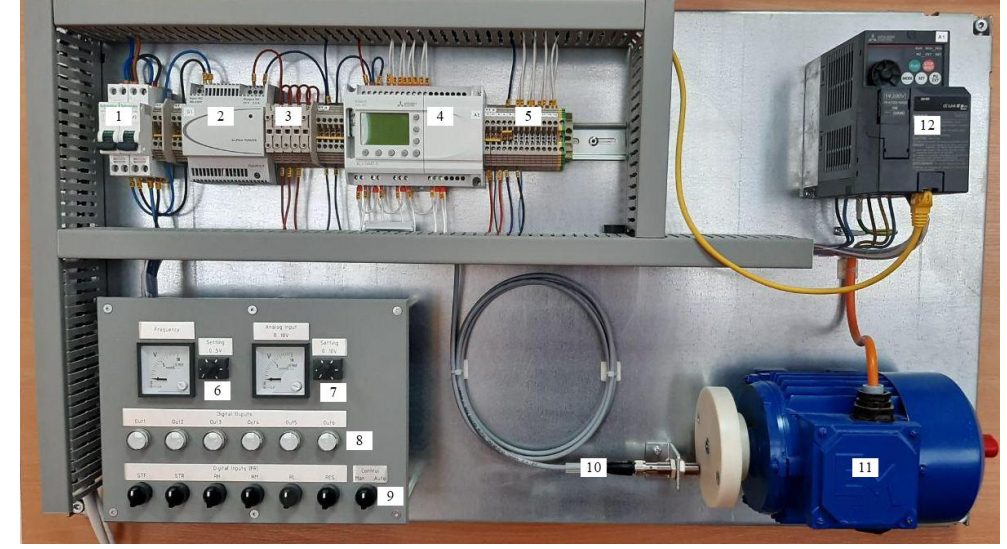

Рис. 1 – Зовнішній вигляд навчального лабораторного стенду від Mitsubishi Electric

На рис.1: 1 – автоматичні вимикачі; 2 – блок живлення; 3 – набір клем із запобіжниками; 4 – програмований логічний контролер AL2-14MR-D; 5 – набір клемного ряду; 6 – вольтметр з потенціометром для завдання частоти обертання двигуна; 7 – вольтметр з потенціометром для підключення до вхідного каналу контролера; 8 – набір сигнальних ламп (білих); 9 – набір дискретних перемикачів; 10 – датчик положення; 11 – асинхронний двигун 0,37 кВт; 12 – перетворювач частоти Mitsubishi Electric FR-E720S-030SC-EC.

Даний лабораторний стенд дозволяє дослідити функціональні можливості програмованого логічного контролера AL2-14MR-D [1] та перетворювача частоти FR-E720S-030SC-EC [2]. Зокрема за допомогою програмного середовища SW0D5-ALVLS-EU (рис.2) можна запрограмувати контролери серії α та α2.

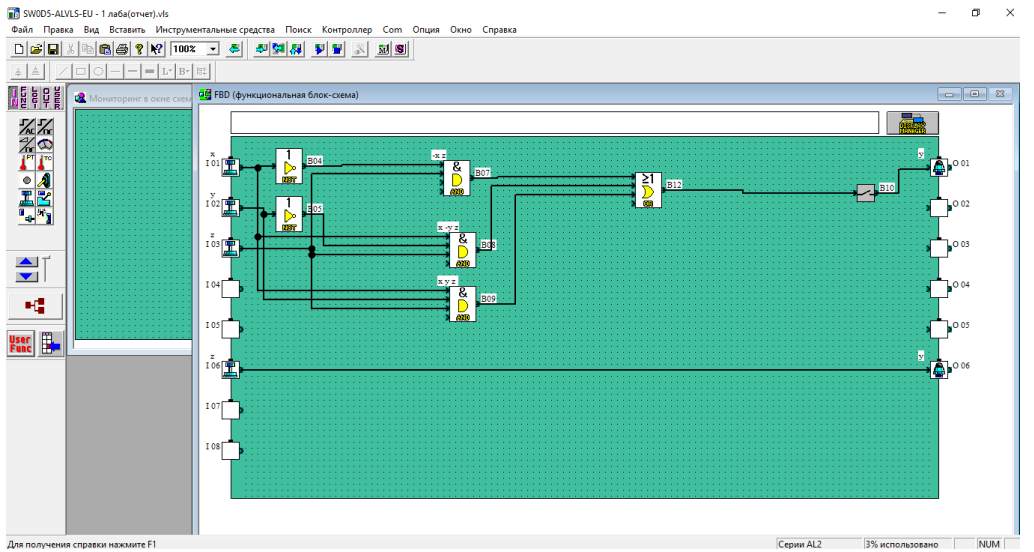

Рис.2 – Зовнішній вигляд програмного середовища SW0D5-ALVLS-EU

Перетворювач частоти FR-E720S-030SC-EC запрограмувати можна за допомогою програмного середовища FR Configurator 2 (рис. 3). Зокрема є можливість пакетного зчитування та запису параметрів частотного перетворювача, а також здійнювати моніторинг параметрів в реальному часі.

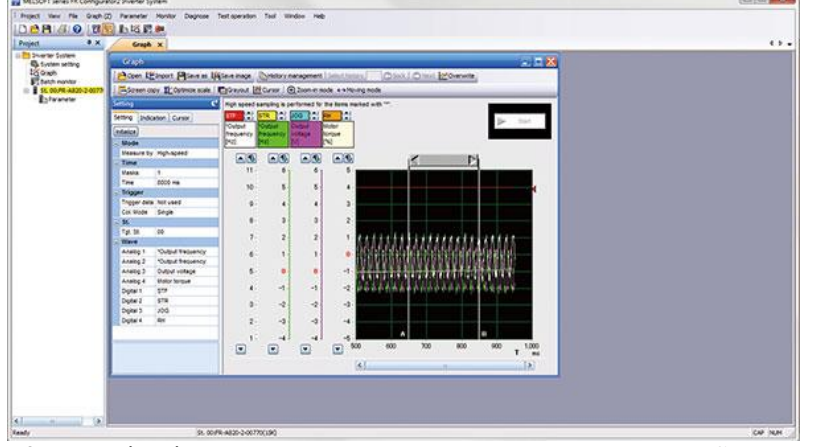

Рис.3 – Зовнішній вигляд програмного середовища FR Configurator 2

## **Висновки**

Здійснено огляд стенду для дослідження функціональних можливостей програмованого логічного контролера AL2-14MR-D та частотного перетворювача FR-E720S-030SC-EC.

## СПИСОК ВИКОРИСТАНОЇ ЛІТЕРАТУРИ

1. α2 Простой прикладной контроллер. Руководство по аппаратной части. [Електронний ресурс] – Режим доступу: [http://www.esspb.ru/Documents/ALPHA\\_manual.pdf](http://www.esspb.ru/Documents/ALPHA_manual.pdf)

2. FR-E700 Преобразователь частоты. Руководство по эксплуатации. [Електронний ресурс] – Режим доступу: http://www.esspb.ru/Documents/FR-E700\_SC\_manual.pdf

*Бомбик Вадим Сергійович –* к.т.н., ст. викл. кафедри електромеханічних систем автоматизації в промисловості і на транспорті, Вінницький національний технічний університет, Вінниця, e-mail: [bombyk.v.s@vntu.edu.ua](https://iq.vntu.edu.ua/b04213/vspd/goto_mail_g.php?x=1)

*Миколайчук Володимир Васильович -* викладач Державного вищого навчального закладу «Могилів-Подільський монтажно-економічний коледж», e-mail: [iravova80@gmail.com](mailto:iravova80@gmail.com)

**Bombyk Vadym S. – PhD, Senior Lecturer of the Department of Electromechanical Systems Automation Industry and Transport, Vinnytsia National Technical University, Vinnytsia, e-mail:** in Industry and Transport, Vinnytsia National Technical University, Vinnytsia, e-mail: [bombyk.v.s@vntu.edu.ua](https://iq.vntu.edu.ua/b04213/vspd/goto_mail_g.php?x=1)

*Mykolaychuk Volodymyr V. –* teacher*,* State Higher Educational Institution «Mogyliv-Podilskyi Installation and Economic College», Mogyliv-Podilskyi, e-mail: [iravova80@gmail.com](mailto:iravova80@gmail.com)